# **aposta final da copa**

- 1. aposta final da copa
- 2. aposta final da copa :melhor plataforma para apostas esportivas
- 3. aposta final da copa :blaze cadastre se

# **aposta final da copa**

#### Resumo:

**aposta final da copa : Explore a empolgação das apostas em mka.arq.br! Registre-se hoje e desbloqueie vantagens emocionantes com nosso bônus de boas-vindas!**  contente:

No mundo emocionante das vitórias, das perdas e do enredo sem fim das apostas online, jogar em cassinos online com dinheiro real oferece um entretenimento de alto risco e alta recompensa. Cassinos Online com Dinheiro Real: O Que É?

Jogar em cassinos online por dinheiro real significa apostar seus fundos com a chance de ganhar prêmios em dinheiro verdadeiro.

Ao participar de rodadas de jogos de slot, tentar sorte em jogos de mesa ou participar de ambientes avançados com tr Games with live dealers, o seguro é maior e o potencial de ganhar ainda maior.

Um vasto catálogo de jogos de slot para sermosgadas aqui:

### **aposta final da copa**

#### **aposta final da copa**

A Aposta Ganha é uma casa de apostas confiável que oferece um bônus de boas-vindas para novos usuários. Ao se cadastrar no site, você pode ganhar um bônus de até R\$ 500 que pode ser usado para fazer apostas em aposta final da copa esportes e jogos de cassino. Para se cadastrar e começar a ganhar, é muito simples: 1. Acesse o site da Aposta Ganha; 2. Clique no botão "Cadastrar"; 3. Preencha o formulário de cadastro com seus dados pessoais; 4. Confirme o seu cadastro clicando no link que será enviado para o seu e-mail; 5. Faça o seu primeiro depósito e ganhe o seu bônus de boas-vindas! O bônus de boas-vindas da Aposta Ganha é uma ótima maneira de começar a ganhar com as apostas esportivas. Com ele, você pode aumentar o seu saldo e ter mais chances de lucrar com os seus palpites. Então não perca tempo, cadastre-se na Aposta Ganha hoje mesmo e comece a ganhar!

- O que é o bônus de boas-vindas da Aposta Ganha?
- Como ganhar o bônus de boas-vindas da Aposta Ganha?
- Quais são os termos e condições do bônus de boas-vindas da Aposta Ganha?

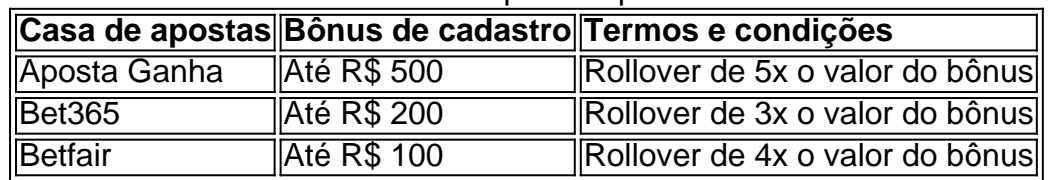

#### Casas de apostas que oferecem bônus de cadastro

Cadastre-se na Aposta Ganha hoje mesmo e comece a ganhar!

### **aposta final da copa :melhor plataforma para apostas**

## **esportivas**

# **aposta final da copa**

Você está interessado em aposta final da copa criar um aplicativo de apostas no Android, mas não sabe por onde começar? Neste artigo, voce va aprender a como instalar e configurar a ferramenta necessária para o desenvolvimento do seu aplicativo: o Android Studio.

#### **aposta final da copa**

Para começar, você precisa do Android Studio instalado em aposta final da copa seu computador.

- 1. Abra um navegador da web em aposta final da copa seu computador e acesse a página de download do Android Studio em aposta final da copa /news/jogar-bingo-valendo-dinheiro-2024-07-24-id-30217.html.
- 2. Clique em aposta final da copa "Download Android Studio". O site detectará automaticamente o seu sistema operacional e lhe fornecerá o arquivo de download apropriado.
- 3. Execute o arquivo de download e siga as instruções para concluir a instalação.

#### **Etapa 2: Conectar o dispositivoAndroid ao computador**

Agora que você tem o Android Studio instalado, é hora de conectar o seu dispositivoAndroid ao computador.

- 1. Abra o Android Studio no seu computador.
- 2. Clique em aposta final da copa "Pair Devices Using Wi-Fi" nos Recursos da Execução.
- 3. Habilite as opções de desenvolvedor em aposta final da copa seu dispositivoAndroid:
	- 1. Abra Configurações > Sistema > Sobre o telefone.
	- Toque sete vezes em aposta final da copa "Número de compilação" para habilitar as 2. opções de desenvolvedor.
	- 3. Volte para Configurações e, em aposta final da copa seguida, selecione "Opções de Desenvolvedor".
	- 4. Habilite a "Depuração USB" e o "Debugging wireless".
- 4. Na tela de conexão do Android Studio, selecione o seu dispositivoAndroid e clique em aposta final da copa "Connect" para estabelecer a conexão.

# **Conclusão**

Parabéns! Agora você tem o Android Studio instalado e o seu dispositivoAndroid conectado ao computador. Você está agora pronto para começar a desenvolver o seu aplicativo de apostas no Android.

No próximo artigo, você aprenderá como usar as ferramentas do Android Studio para criar a interface do usuário e escrever o código para o seu aplicativo de apostas no Android.

Até mais e boa sorte no seu projeto!

Existem diferentes tipos de bônus que essas aplicativos fornecem, tais como bônus de boasvindas, bônus de depósito, bônus de fidelidade e bônus de recomendação. Cada um deles é projetado para manter os usuários engajados e aumentar o tempo gasto no aplicativo. Os bônus de boas-vindas geralmente são oferecidos para incentivar os novos usuários a se

inscreverem e fazerem um depósito inicial. Esses bônus geralmente correspondem a um determinado percentual do depósito inicial, aumentando assim o saldo do usuário. Bônus de depósito, por outro lado, são oferecidos como uma recompensa aos usuários que continuam a fazer depósitos no aplicativo. Isso geralmente é oferecido como um percentual do depósito, similar aos bônus de boas-vindas.

Bônus de fidelidade e recomendação são oferecidos para recompensar os usuários leais e incentivar o crescimento do aplicativo. Os bônus de fidelidade geralmente são oferecidos sob a forma de pontos que podem ser resgatados em aposta final da copa dinheiro ou outras recompensas, enquanto os bônus de recomendação são oferecidos quando um usuário recomenda o aplicativo para um amigo e este se inscreve e faz um depósito.

No geral, as aplicativos de apostas que oferecem bônus são uma ótima opção para os entusiastas de jogos de azar. Além de fornecer uma plataforma para jogos de azar, eles também incentivam os usuários a continuarem utilizando o aplicativo através de ofertas de bônus, mantendo assim o interesse e o entretenimento dos usuários.

# **aposta final da copa :blaze cadastre se**

# **Foguete comercial chinês CERES-1 lança 3 satélites**

Fonte:

Xinhua

06.06.2024 16h08

A China lançou nesta quinta-feira um foguete transportador CERES-1 do Centro de Lançamento de Satélites de Jiuquan, no noroeste do país, enviando três satélites para a órbita planejada. O foguete comercial decolou às 13h (horário de Beijing) do local de lançamento, carregando o satélite TEE-01B e outros dois satélites.

O lançamento foi a 14ª missão de voo usando a série de foguetes CERES-1.

**Número da Missão Data de Lançamento Número de Satélites**

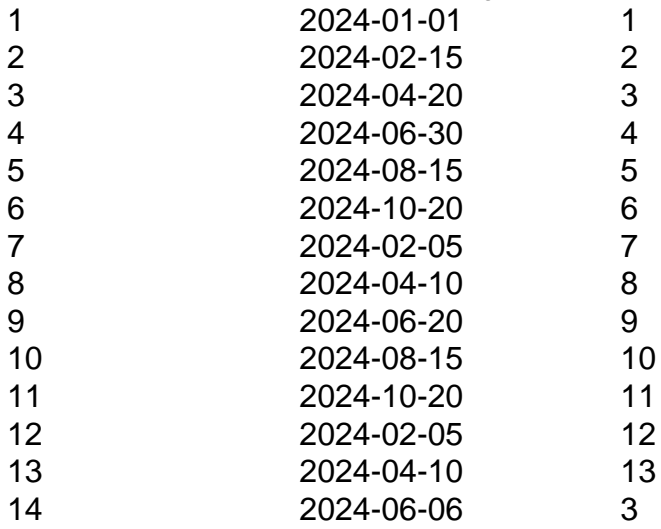

#### **0 comentários**

Author: mka.arq.br Subject: aposta final da copa Keywords: aposta final da copa Update: 2024/7/24 16:15:12